# Comment doper votre SEO en utilisant... Google

Découvrez trois méthodes pour renforcer votre autorité sur Google, et donc votre SEO.

Temps de lecture : minute

18 septembre 2020

Apprenez comment scaler votre SEO en utilisant... Google. Pour ranker sur Google le critère "d'autorité" représente environ 50% de ce que Google prend en compte pour définir si votre site mérite d'être dans les meilleurs résultats ou non.

# C'est quoi l'autorité ?

L'autorité pour Google se traduit par ce qu'on appelle le PR (page rank). Le Page Rank est un score sur 10 que Google donne à chaque page qu'il visite. En fonction de ce score (et d'autres critères comme votre contenu par exemple) vous vous retrouverez dans le top des résultats de recherches de Google.

L'objectif ? Obtenir un super score pour ranker sur Google et générer un maximum de trafic sans payer ! Normalement, si vous êtes curieux·se vous devriez vous demander comment faire pour connaître votre Page Rank. La réponse est que vous ne pouvez pas. Google ne divulgue plus cette information. En revanche, vous pouvez utiliser des outils comme [moz](https://moz.com/free-seo-tools) ou [majestic](https://fr.majestic.com/) pour vous donner une idée de la puissance de votre page.

Deuxième question que vous devez vous poser, comment fait-on pour avoir un meilleur score ? La réponse est cette fois ci simple et compliquée

en même temps : Les backlinks (ou liens citant votre site). Il vous faudra obtenir plus de backlinks de qualité. Un site très populaire qui parle de votre site aura plus d'impact pour Google qu'un petit site qui parle de vous. Par exemple, imaginez que vous obteniez un lien du site "Le Monde", l'impact que ce lien aura sur votre site sera beaucoup plus important que si vous obtenez un lien venant de deux.io. Vous comprenez pourquoi sans que j'ai besoin d'en dire plus je pense.

Le PageRank est donc calculé en fonction du nombre et de la qualité des liens qui pointent vers votre site. Comment obtenir plus de liens et ranker sur Google ?

# Méthode 1 : l'article invité

Plus vous aurez de liens qualitatifs, mieux votre site rankera dans les résultats de recherche de Google. Une méthode simple pour accélérer votre SEO est de réaliser des articles invités (exactement comme celui-ci, NDLR). Il suffit de constituer une base de sites qui sont dans votre thématique directement sur Google et de les contacter pour leur proposer, par exemple, d'écrire un article sur leur blog.

Vous placerez alors un lien vers votre site dans cet article. Il est possible de pousser cette méthode plus loin en utilisant les "dork" (opérateur booléen de Google par exemple AND / OR / ...) Ils vont permettre de trouver tous les sites indexés par Google qui parlent de certains mots clés qui vous intéressent.

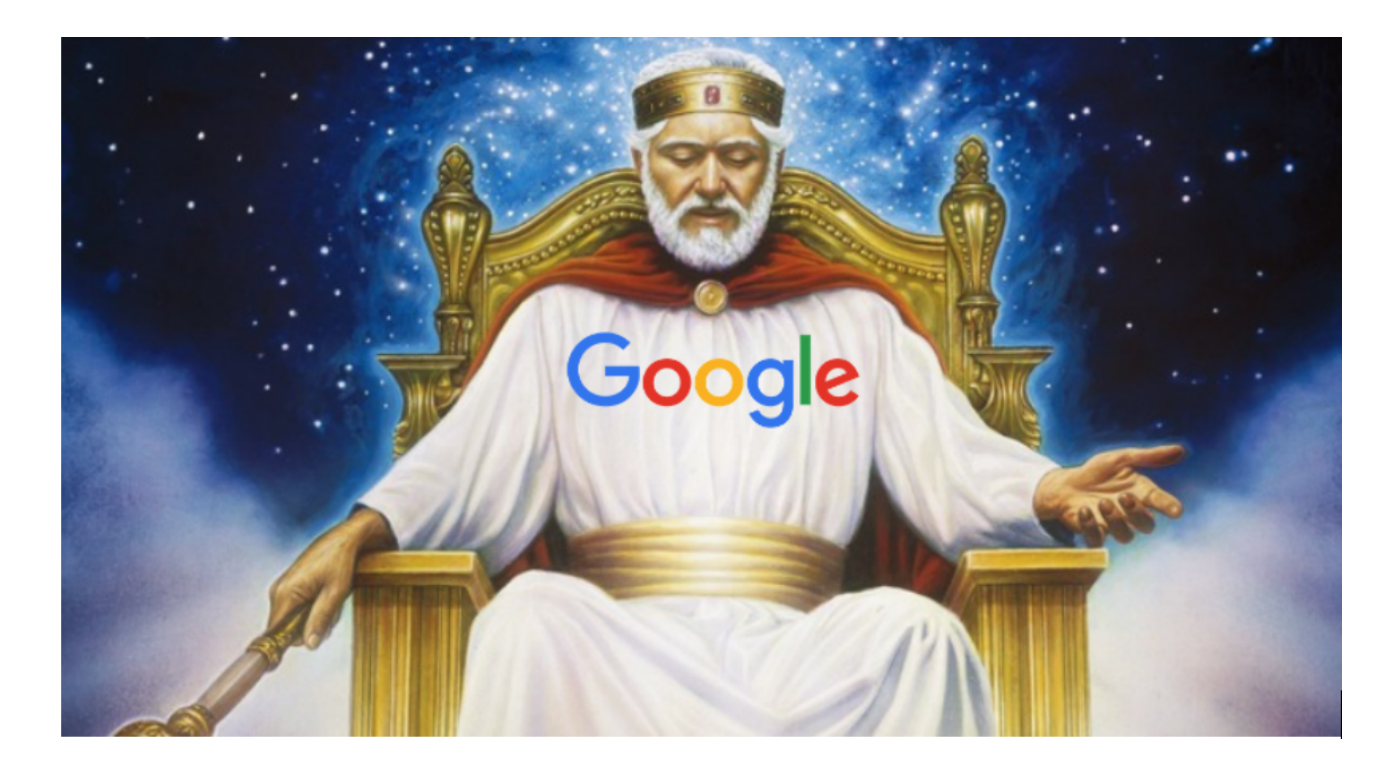

À lire aussi [La Bible du référencement Google \(SEO\) : Tout ce qu'une](https://www.maddyness.com/2020/12/23/bible-referencement-google-seo-startup/) [startup doit savoir](https://www.maddyness.com/2020/12/23/bible-referencement-google-seo-startup/)

Par exemple : [-site:deux.io "growth hacking"](https://www.google.com/search?q=-site%3Adeux.io+growth+hacking&oq=-site%3Adeux.io+growth+hacking&aqs=chrome..69i57.13751j0j1&sourceid=chrome&ie=UTF-8) (et c'est vraiment juste pour l'exemple, pas du tout pour le SEO ;-), vous permet de trouver les sites parlant de "growth hacking" sur Google sauf le site deux.io (faites le test avec la recherche sur Google pour voir). Une fois que vous avez trouvé ces sites il suffira de scrapper Google (par exemple avec scrapebox) puis de contacter les sites pour leur proposer un article, une infographie, un partenariat,... ce que vous voulez mais toujours en échange d'un lien vers votre site.

### Méthode 2 : l'achat de liens

Il existe des dizaines de plateformes de netlinking. Le gros avantage de ces plateformes, c'est le gain de temps et la simplicité. En quelques secondes vous avez une sélection de sites sur lesquels vous pouvez poser des liens. Le gros inconvénient, c'est qu'il faut (selon les plateformes) s'y connaitre un peu en SEO pour savoir estimer quel achat en vaut la peine.

Si vous n'y connaissez vraiment rien, une fois sur deux vous allez vous faire avoir et payer trois fois le prix pour un lien. Veillez donc à commencer avec des plateformes qui peuvent vous aider à créer votre première campagne de backlink. Par exemple Nextlevel.link ou netlinking.fr.

Autre solution, utiliser des groupes Facebook d'échanges / achats de liens comme celui ci par exemple : [SEO Backlink France](https://www.facebook.com/groups/521928488167238) . Vous paierez moins cher vos liens mais vous y passerez aussi plus de temps.

### Méthode 3 : les PBN

Disclaimer : Attention, cette pratique est formellement interdite par Google. Elle est par contre totalement légale. Google pourra dans le pire des cas vous blacklister mais vous ne risquez rien légalement parlant. Ne tentez ca qu'accompagné·e d'un professionnel du SEO.

Un PBN (private blog network) consiste à créer vos propres liens. L'idée étant de créer son propre réseau de liens. Vous avez un site A qui est votre site générant des revenus. Le site que vous souhaitez faire ranker sur Google. On l'appellera le "money site". Vous créez un réseau de sites qui entoure le money site, qu'on appellera les sites B. Les sites B vous appartiennent donc et ils pointent vers le money site, ce qui le fait ranker, super non ? Ce n'est pas fini, comme nous l'avons vu la quantité c'est bien mais il faut des liens de qualité ! Les sites B eux ont des sites C à vous ou à d'autres qui pointent vers eux. La conséquence est que chaque site B est "puissant/populaire" pour Google. chacun de ces sites apporte donc de la valeur au money site. On peut continuer en ajoutant une couche supplémentaire avec des sites D qui pointent sur les site C etc etc etc. Vous avez compris le principe.

Le gros avantage, c'est que c'est très très efficace. Le gros inconvénient c'est que c'est très très dangereux comme expliqué plus haut.

Si vous souhaitez en savoir plus et apprendre d'autres techniques de growth hacking, découvrez la formation en ligne de deux.io : La Growth Formation, 70% de pratique 30% de théorie pour devenir un·e vrai·e Growth expérimenté·e !

[Je me préinscris !](https://formation.deux.io/?r=maddy)

Article écrit par Jonathan Maurin